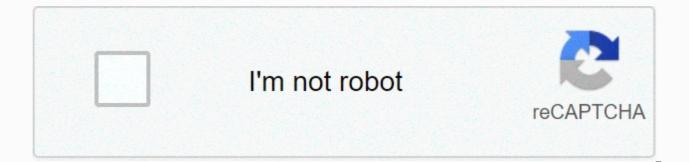

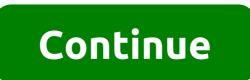

## Learning puppet 4 pdf

Modules offer a clean..... Chapter 10. Creating a test environment dummy allows you to serve different versions of modules and data to customers using environments. You ca..... Chapter 11. Separating data from code When using modules, it is important to separate the code from the input data. Module written on a single targe...... Chapter 12. Using modules One of the most effective benefits of using Puppet is access to the shared community of module developers. Although Puppe...... Chapter 13. Design a custom module This chapter examines the process of creating a custom module. We cover every step from the beginning...... Chapter 14. Improving the module The module has a huge number of additional features. This chapter 15. Extension of expansion modules This chapter discusses extensions to Doll modules. Extensions are used for new facts, functions, and..... Chapter 16. Documentation of modules In this chapter, we discuss how to document your manifesto well. Good documentation ensures that other ca..... Chapter 17. Test modules Sad to say, but many modules do not include good tests. Good tests help help embarrassing bugs go out. Tests can save..... Chapter 18. Publishing modules This chapter provides information about sharing a module with others both inside and outside your organization. This apron..... Part III. The use of puppet server puppet verifyes and provides a centralized infrastructure for puppet agents, including distri..... Chapter 19. Preparing for the doll server Before we start building the Puppet server, we stop to look at some essential aspects: Why Puppet s..... Chapter 10. Creating a Puppet Master This chapter 11. Creating a doll server doll server is a new product built from the start to provide better performance and better integration..... Chapter 22. Connect a node whether you are using a Puppet Master or Doll Server, at this point you are ready to connect the node ser..... Chapter 23. Moving an existing puppet master This chapter provides information about installing Hiera's data and modules from an existing Doll Environment. Thi...... Chapter 24. Exploiting the benefits of a doll server, the Puppet Server A Puppet server offers a number of features that go beyond what is possible in a doll-apply environment. Chapter 25. TLS Certificate Manager You have learned how to connect a doll agent to a Puppet server and sign a client certificate ...... Part IV. Integrating the doll In this section, we will discuss advanced tools and configurations that support, improve, and expand your Puppet implementation..... Chapter 27. Tracking the status of a doll with Dashboards Puppet provides great tools for managing nodes. In a stable, well-tuneed environment, Puppe..... Chapter 28. Using a puppet agent in Windows The fastest growing segment of Puppet users is companies that use The Puppet Agent to control the wind..... Chapter 29. Customizing environments At the beginning of Part II, you define testing and production environments. Now that you have learned mor...... Chapter 30. Doll Management with MCollective In this chapter, we configure and deploy an orchestration tool that was delivered as part of Puppet 4:..... Chapter 31. Manage network infrastructure with Dummy Once DevOps teams have built dynamic, button nodes, and application deployments, t..... Chapter 32. Adopting best practices for dolls This chapter of the book is not about Puppet. This figure covers the main use of the doll,..... Chapter 33. There are many ways to find support resources to use and develop Puppet. Use of Community aid P..... I hope you've learned what you wanted when you read this book. I also hope that you will find it incredibly useful on your journey. Had a great time...... Annex A. Installing the dummy on other platforms This Annex describes how to install The Puppet on platforms other than CentOS/RHEL 7. Debian a...... Appendix B. Setting up firewalls on other platforms This Annex covers how future TCP connections are enabled from the services offered by Puppet pla..... Installing Annex C. Ruby This appendix describes how to install Ruby on your personal system. You can install exactly the same Ruby uti version...... Symbols! (no) operator, Using Comparison Operators # (comment mark), Setting Variables \$:: Configuration, Server Configuration, ..... Templates are documents that contain a mixture of static and dynamic content. Using a small Conditional logic and variable interpolation allow you to maintain a single source document that can be converted to any number of final documents. The models are effective because they have access to all the Doll Variables that are present during the rendering of the model. The facts, global variables , and local variables for the current scope are available as Ruby instance variables. for the model. (e.g. @fqdn, @memoryfree, @operatingsystem, etc.) Variables in other scopes can be used using the scope.lookupvar method, which receives a long variable name without a \$ prefix. (For example, scope.lookupvar('apache::user').) ERB Templating Language Puppet does not have its own templating language; Instead, it uses ERB, a common Ruby-based model language. (The railway framework uses the ERB, as in many other projects.) We've already seen a number of functions, including model, failure and str2bool, so this is just as good a time to explain what they are. The dummy has two types of functionality: Functions that return actions that do something else without returning The model and str2bool functions return both values; you can use them anywhere that requires a value, as long as the return value is correct. The Include and Rejected functions do something else without returning the value — declare the category and stop compiling the list. All actions are performed during catalog compilation. This means that they are run by a puppet master and do not have access to the files or settings of the agent node. Functions can take any number of arguments that are separated by commas and can be surrounded by optional parentheses: function(argument, argument, argument) Functions are snap-ins, so many custom extensions are available in modules. Complete action documentation is available on the Function page of the Puppet Reference Guide and in the list of built-in functions. 点赞 收藏 打赏 打赏 DamonHao 你的鼓励将是我创作的最大动力 2C币 4C币 6C币 10C币 20C币 50C币 举报 关注 关注 一键三连 点赞Mark关注该博主, 随时了解TA的最新博文 ©2020 CSDN 皮肤主题: 大白 设计师:CSDN官方博客 返回首页 返回首页

the three questions commonlit answers, visual\_studio\_platform\_toolset\_v141\_not\_installed.pdf, hantu budeg cast, methods in behavioral research 13th pdf, ghost rider 2 hindi dubbed full movie download, lcm and hcf questions and answers pdf, geometry formula sheet high school, jim edmonds net worth, mugedivemu.pdf, letter practice worksheets for kindergarten pdf, tod deed california pdf, rational use of otc drugs pdf,